## Algorithmique & programmation

#### **ADA**

Sous-types Types énumérés **Attributs** 

#### Rappel sur les types

 $\Box$  Un type est caractérisé par un ensemble de valeurs muni d'un ensemble d'opérations

**E** le type Integer est l'ensemble des entiers muni des opérations +, -,  $\star$ , /, mod,  $\star\star$ 

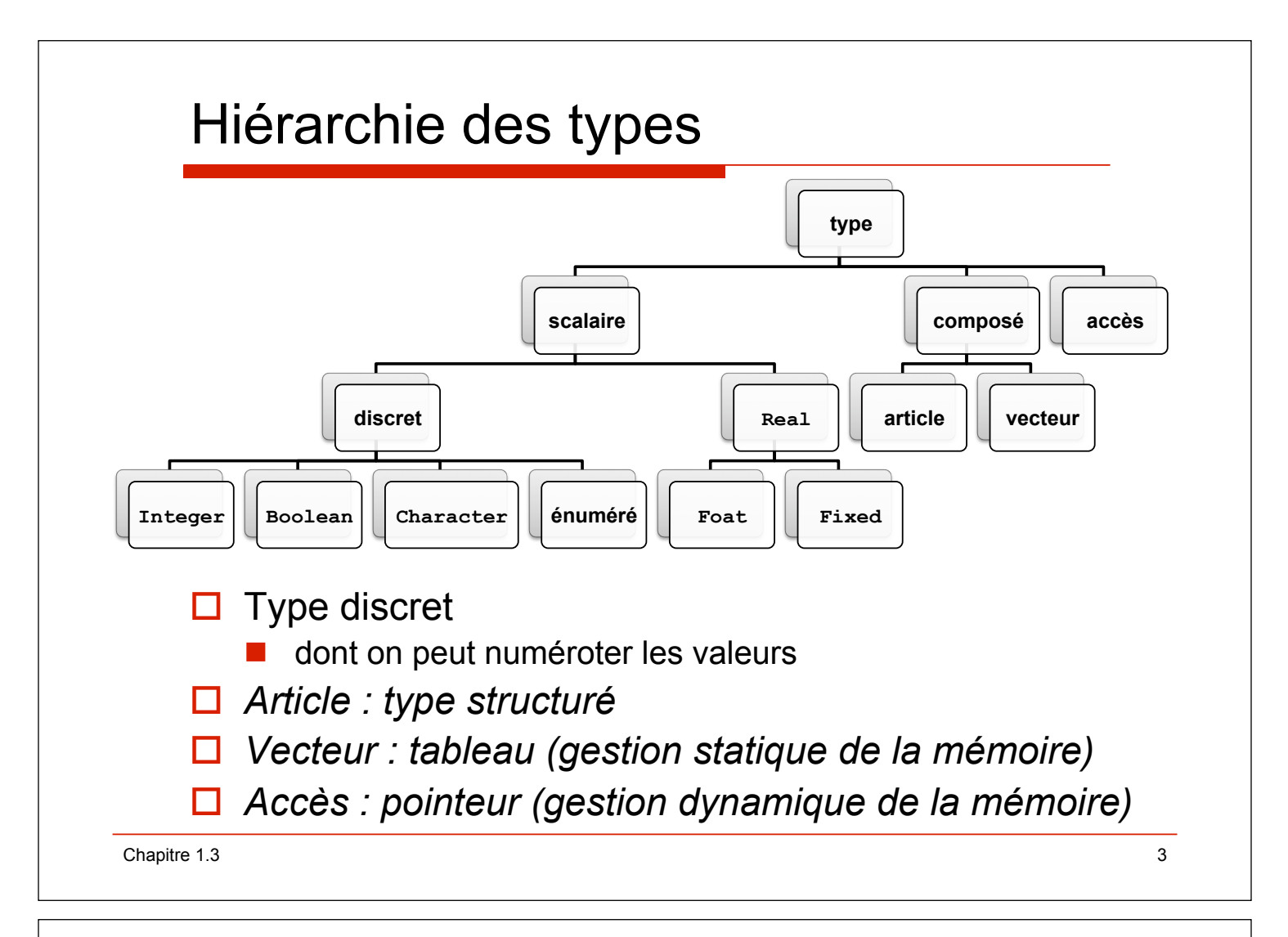

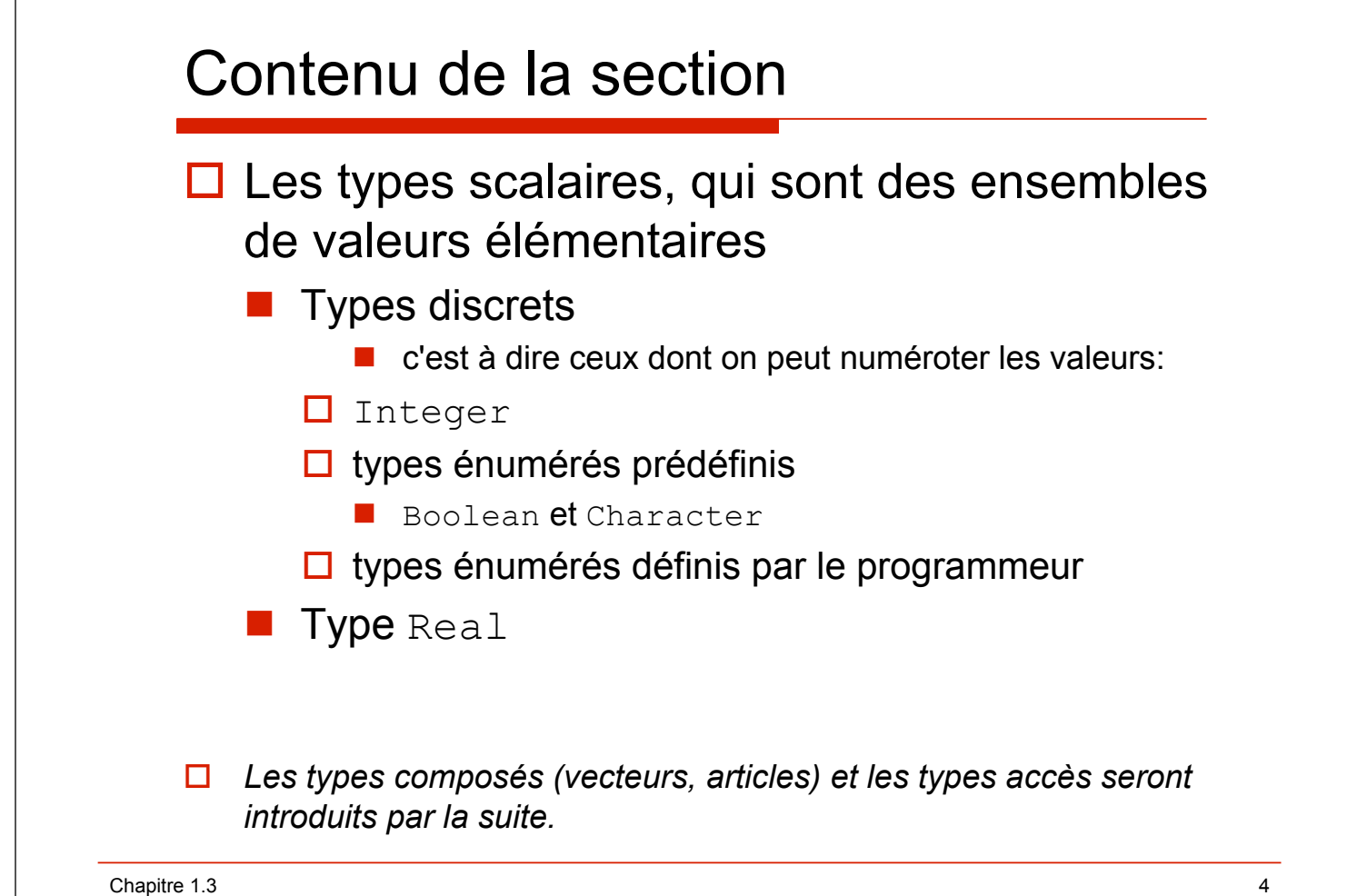

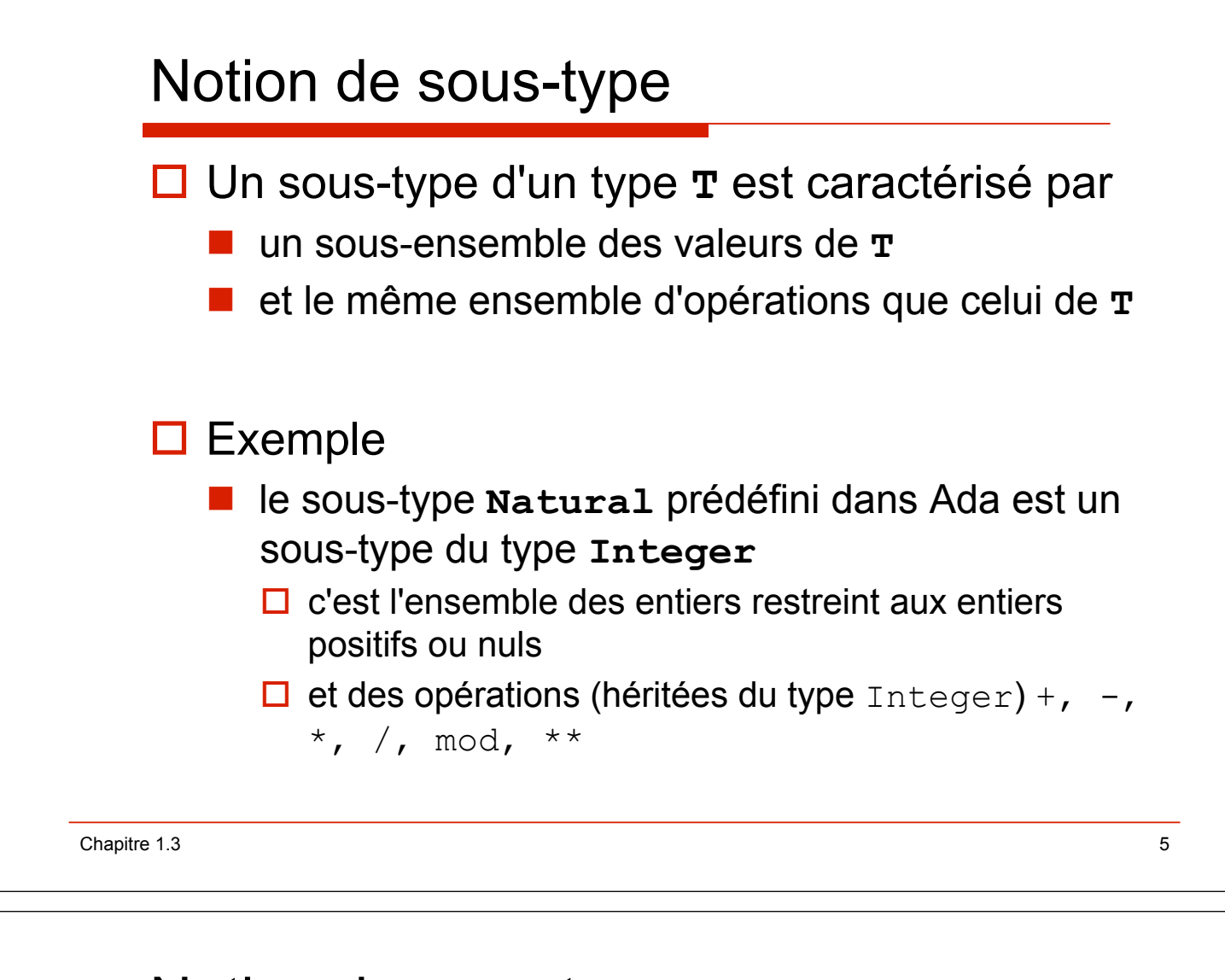

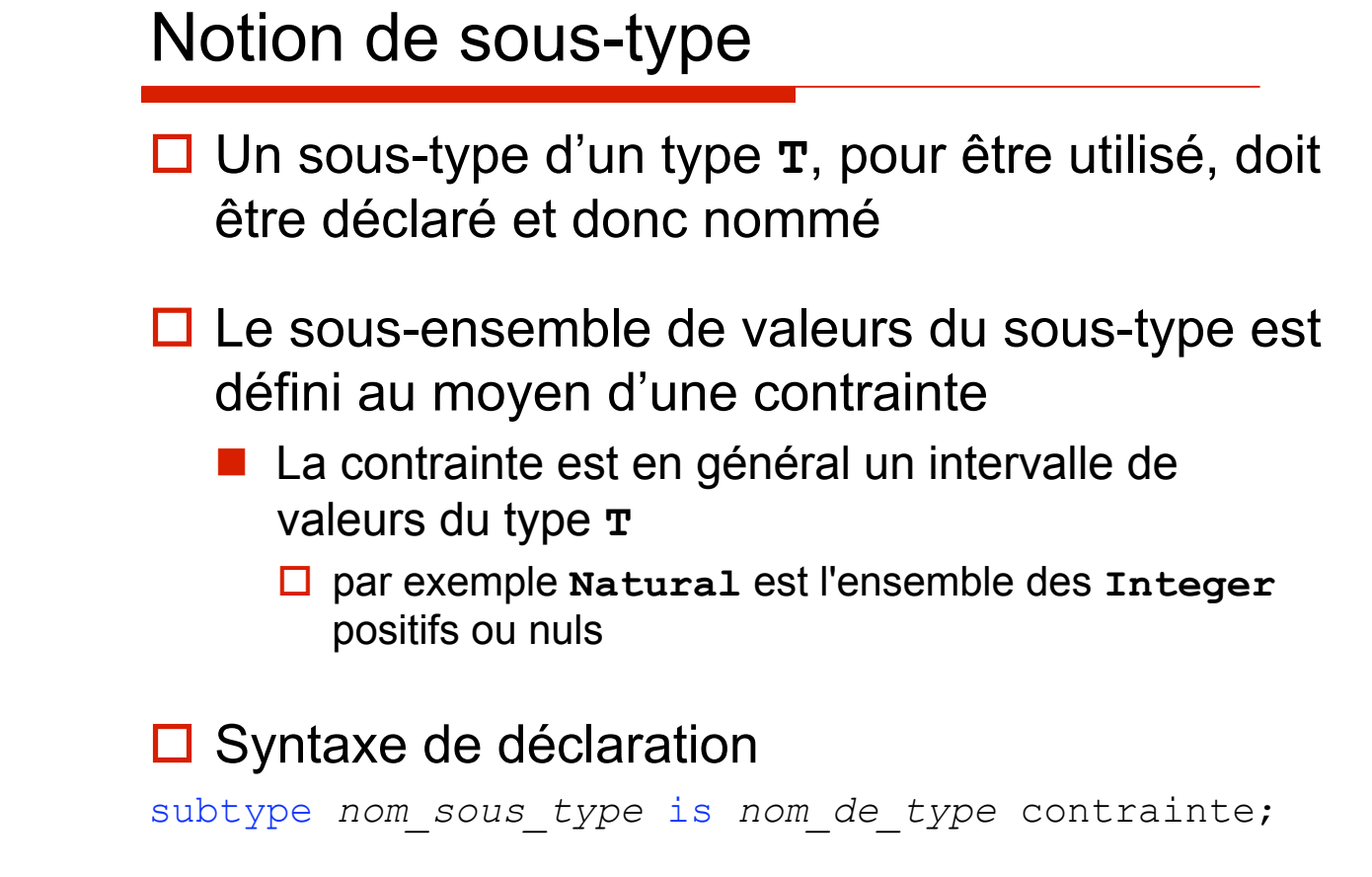

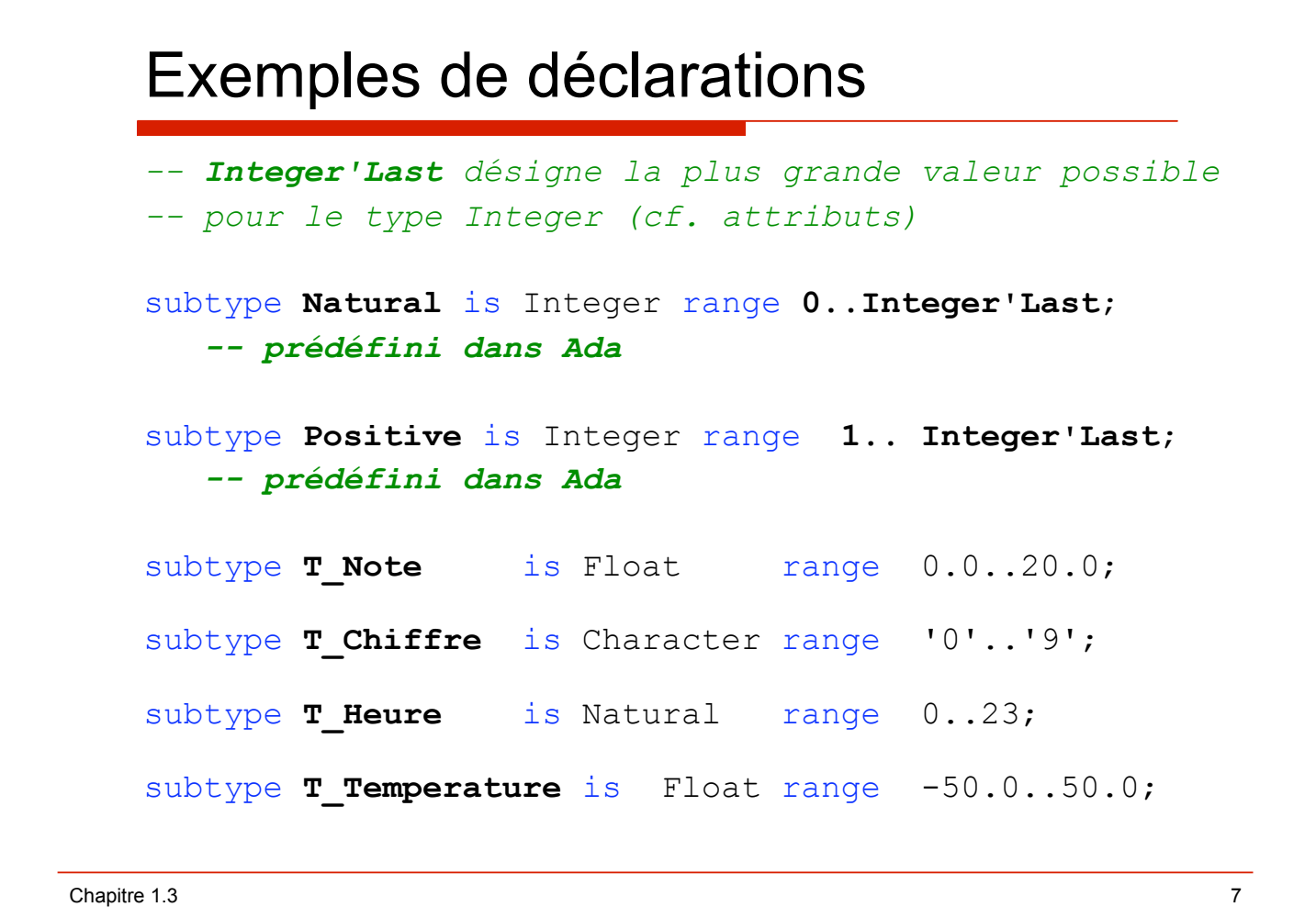

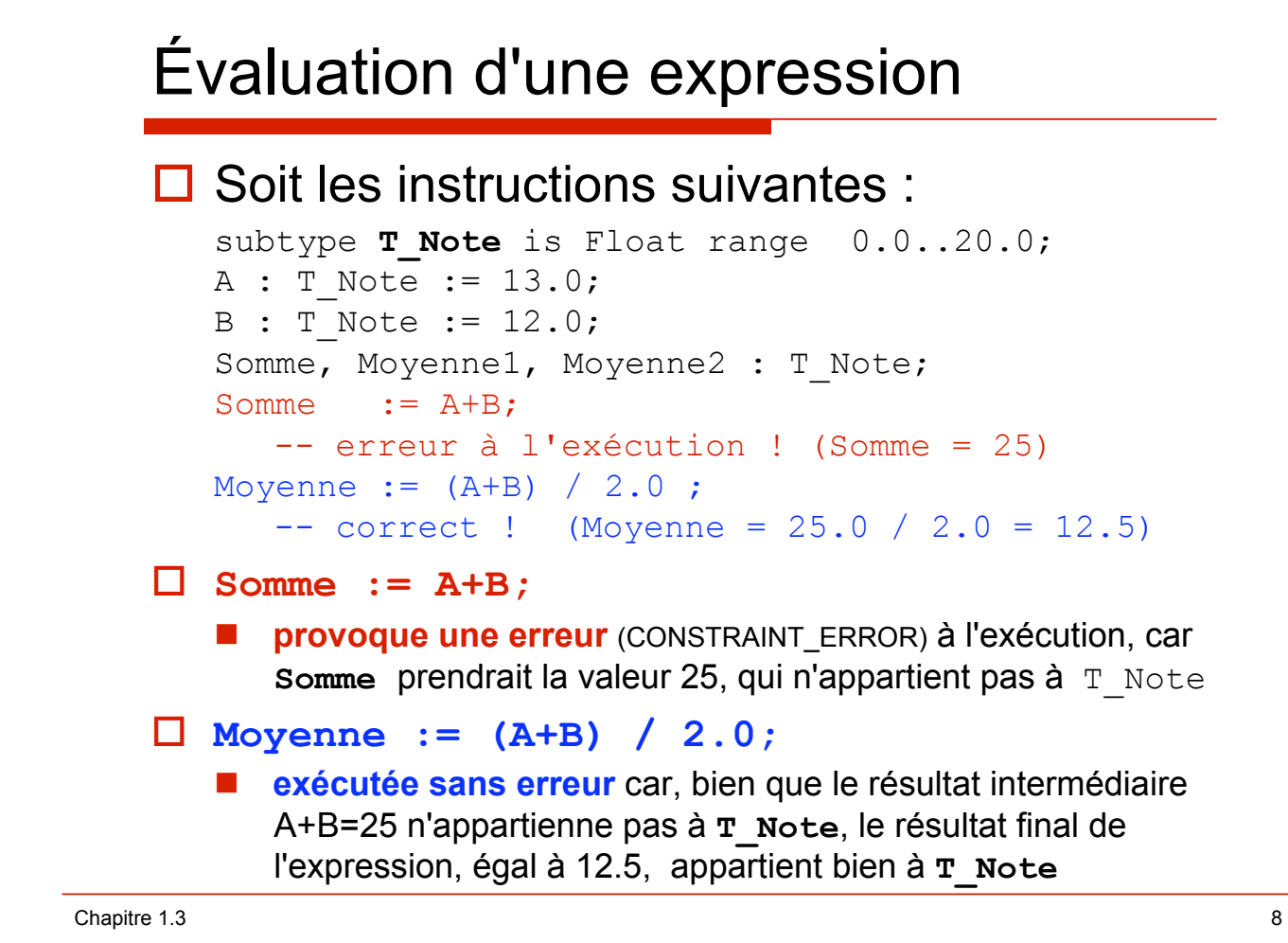

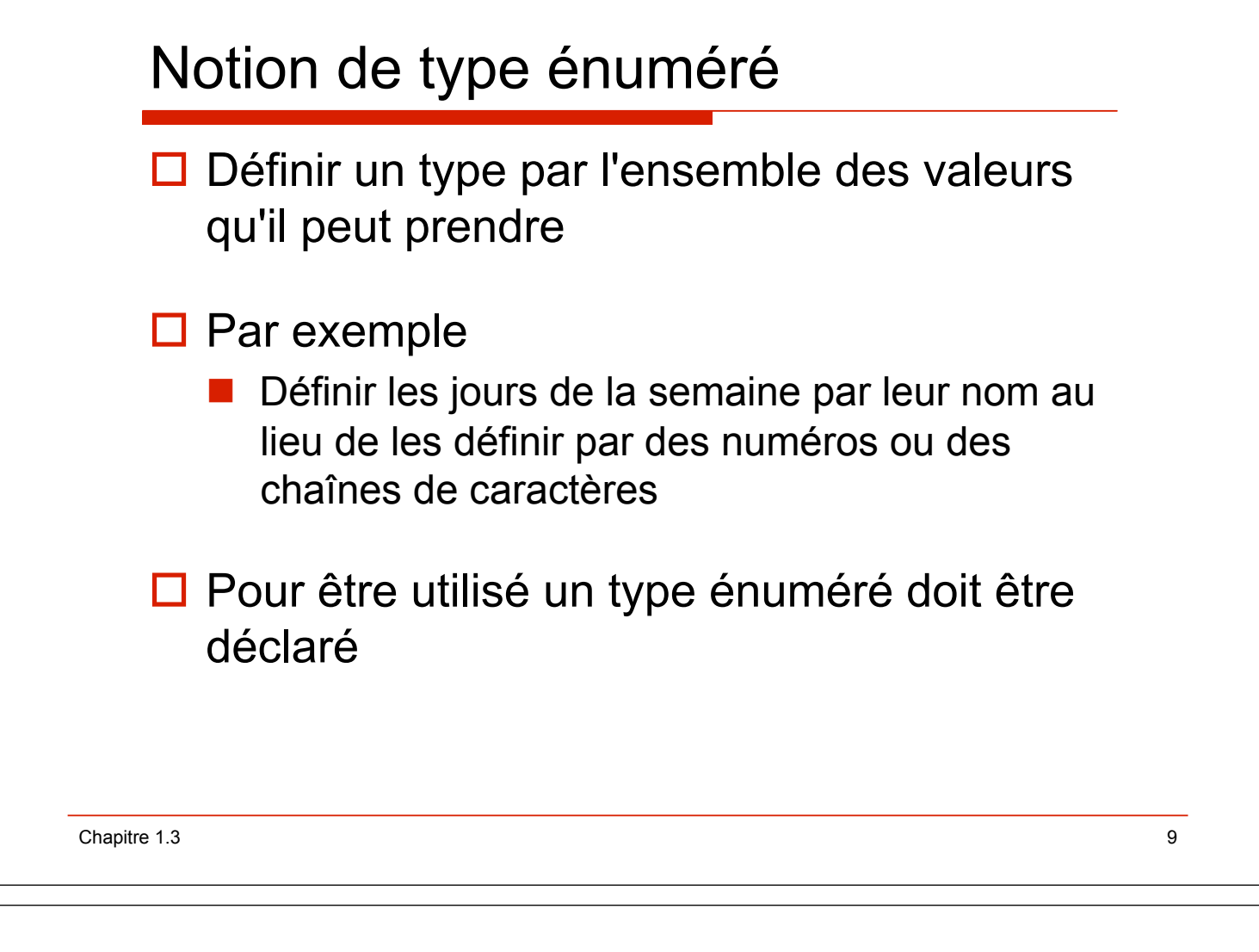

### Exemples de déclarations

```
type Boolean is (False, True); 
-- prédéfini dans Ada
```
**type T\_Jour is (lundi,mardi,mercredi,jeudi,vendredi,samedi,dimanche);** 

**type T\_Couleur is (Blanc, Bleu, Rouge, Jaune, Vert, Brun, Noir);** 

**type T\_Niveau is (Seconde, Première, Terminale);** 

**subtype T\_Couleur1 is T\_Couleur range Blanc..rouge;** 

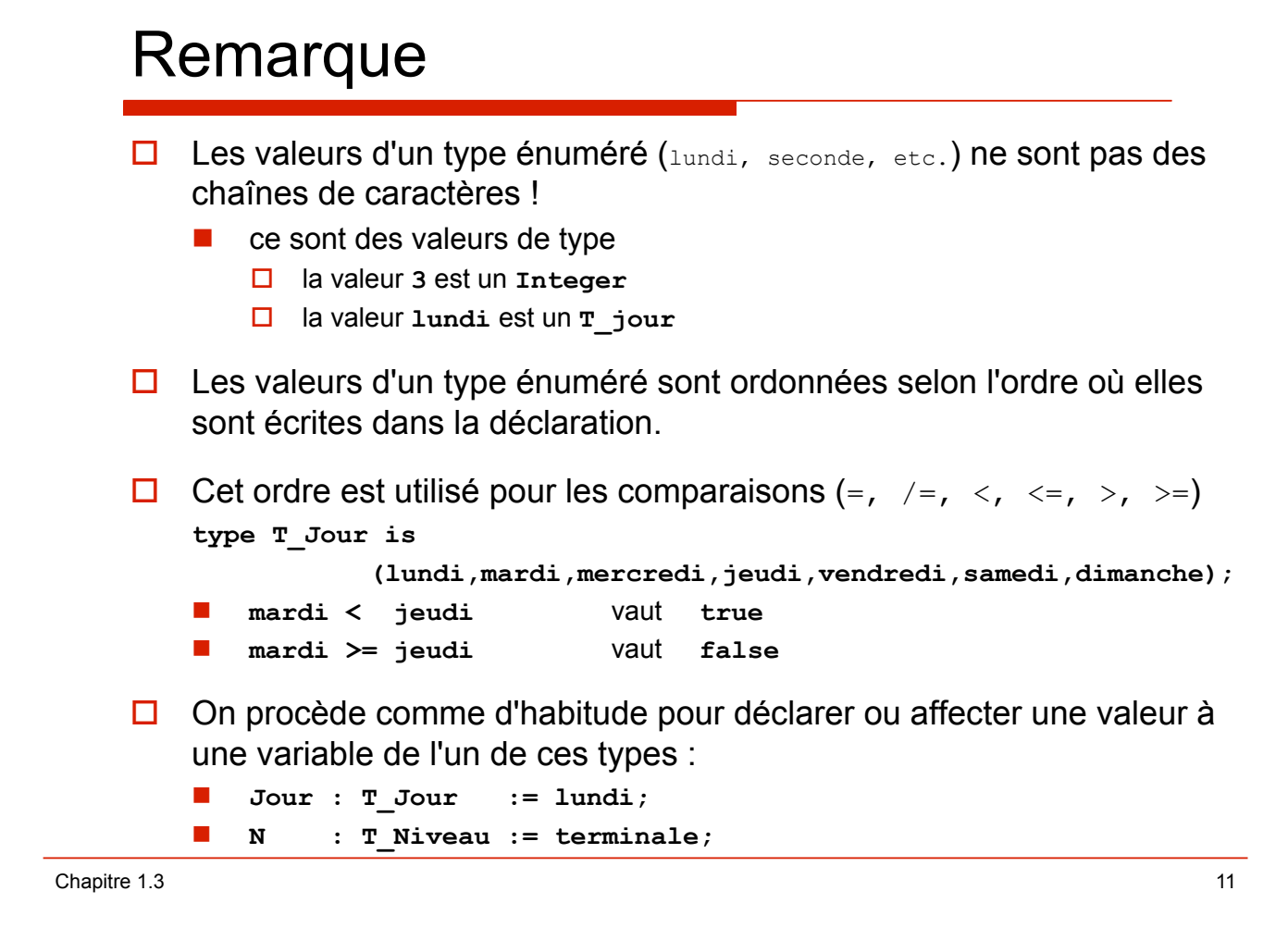

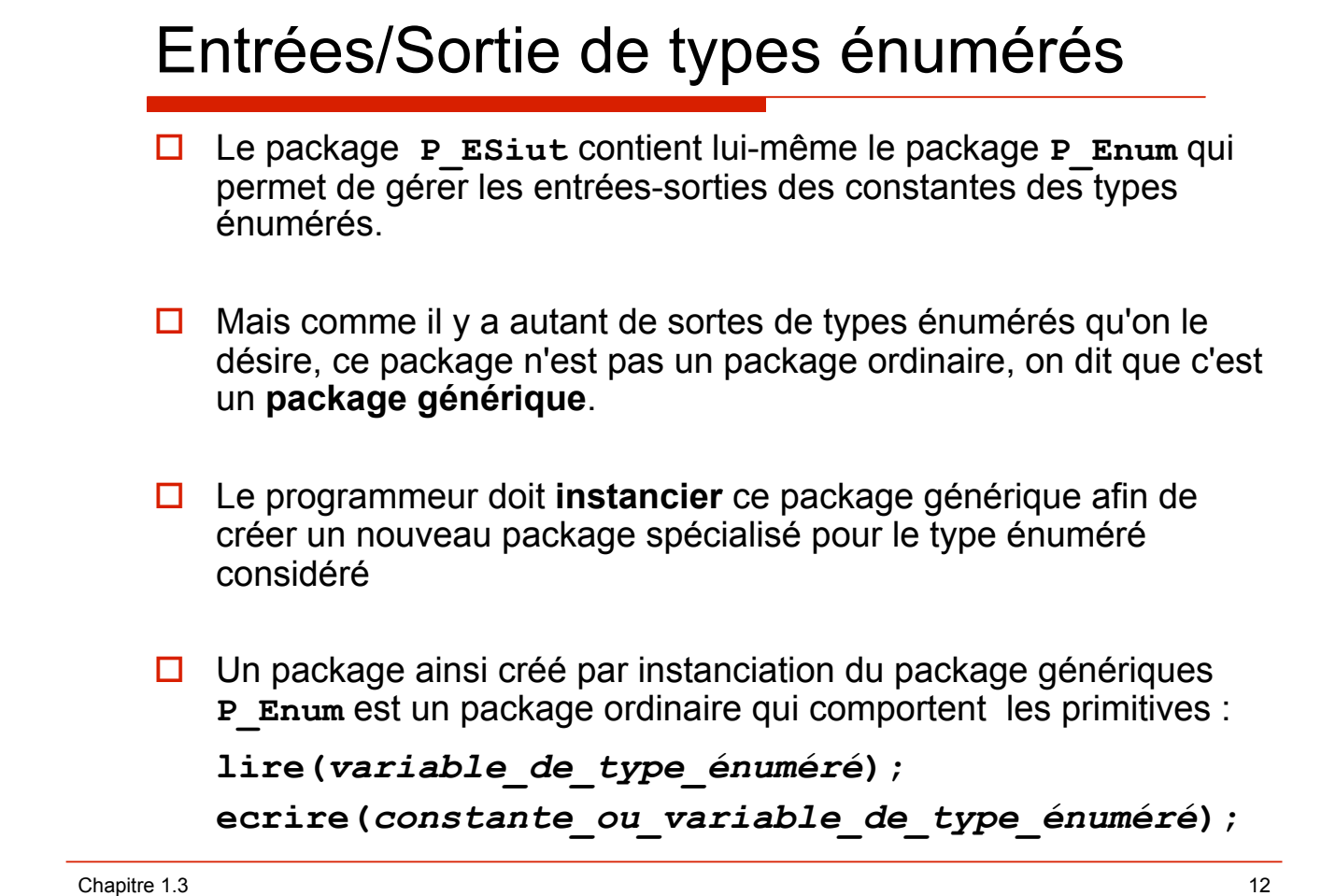

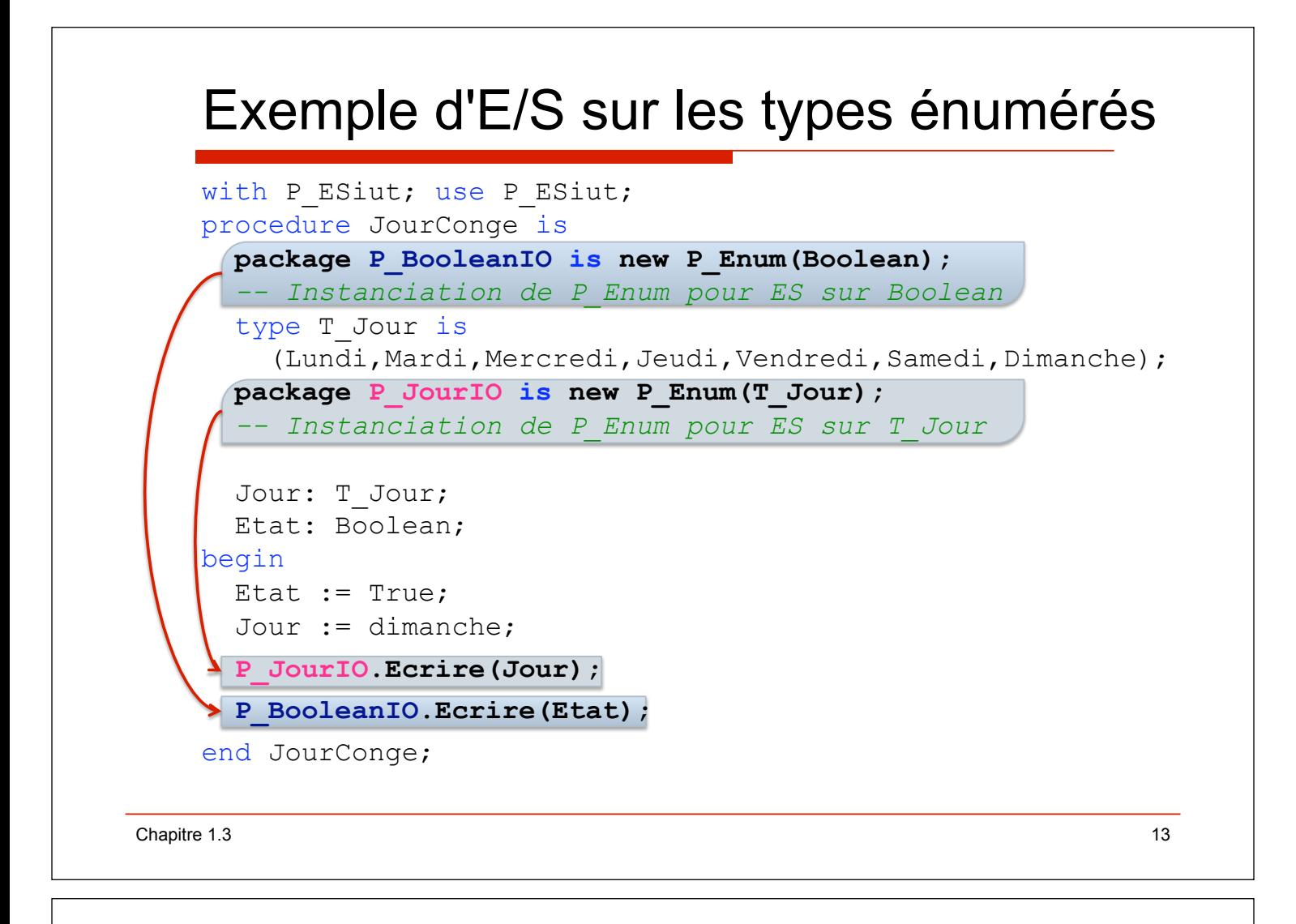

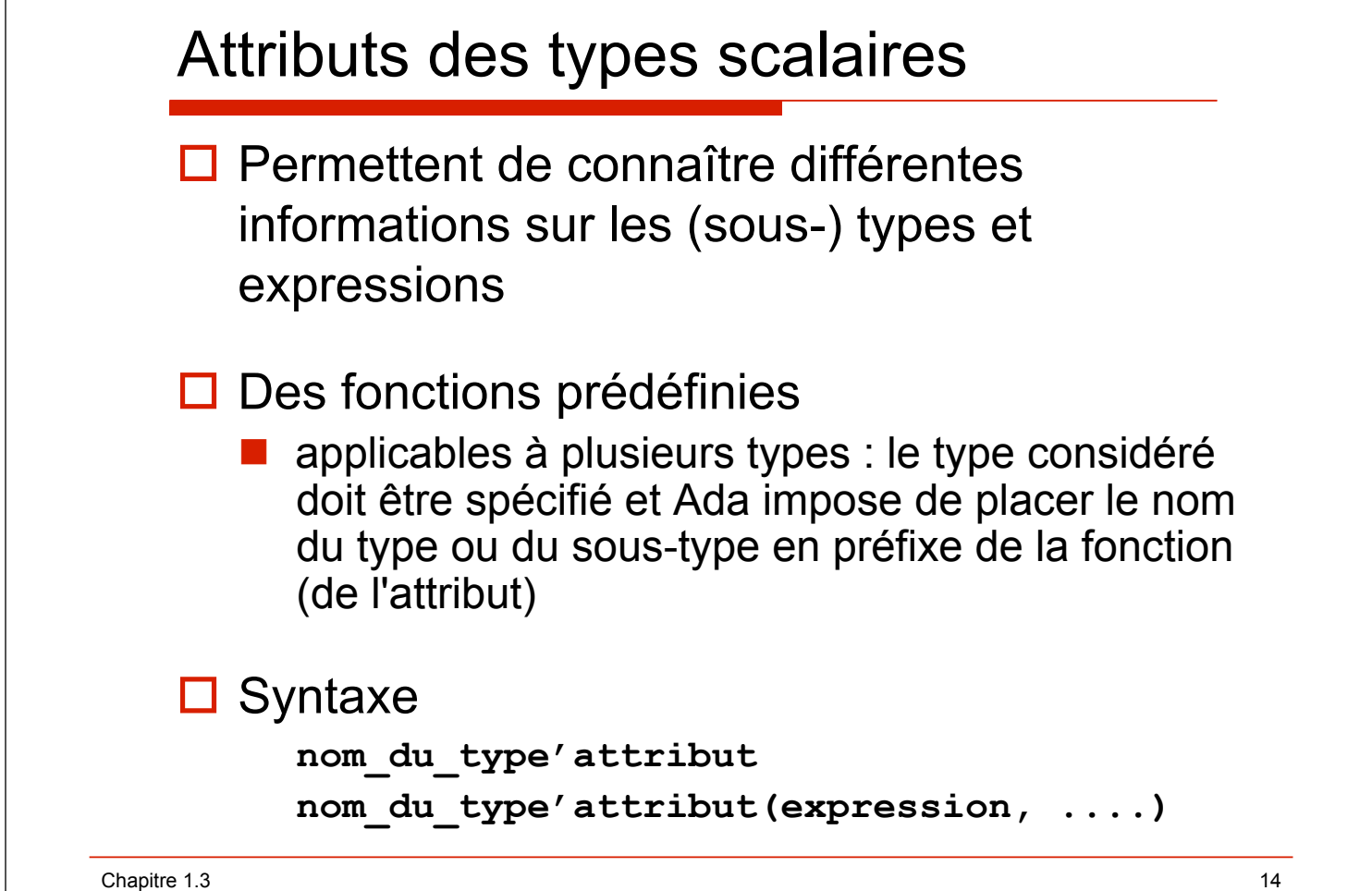

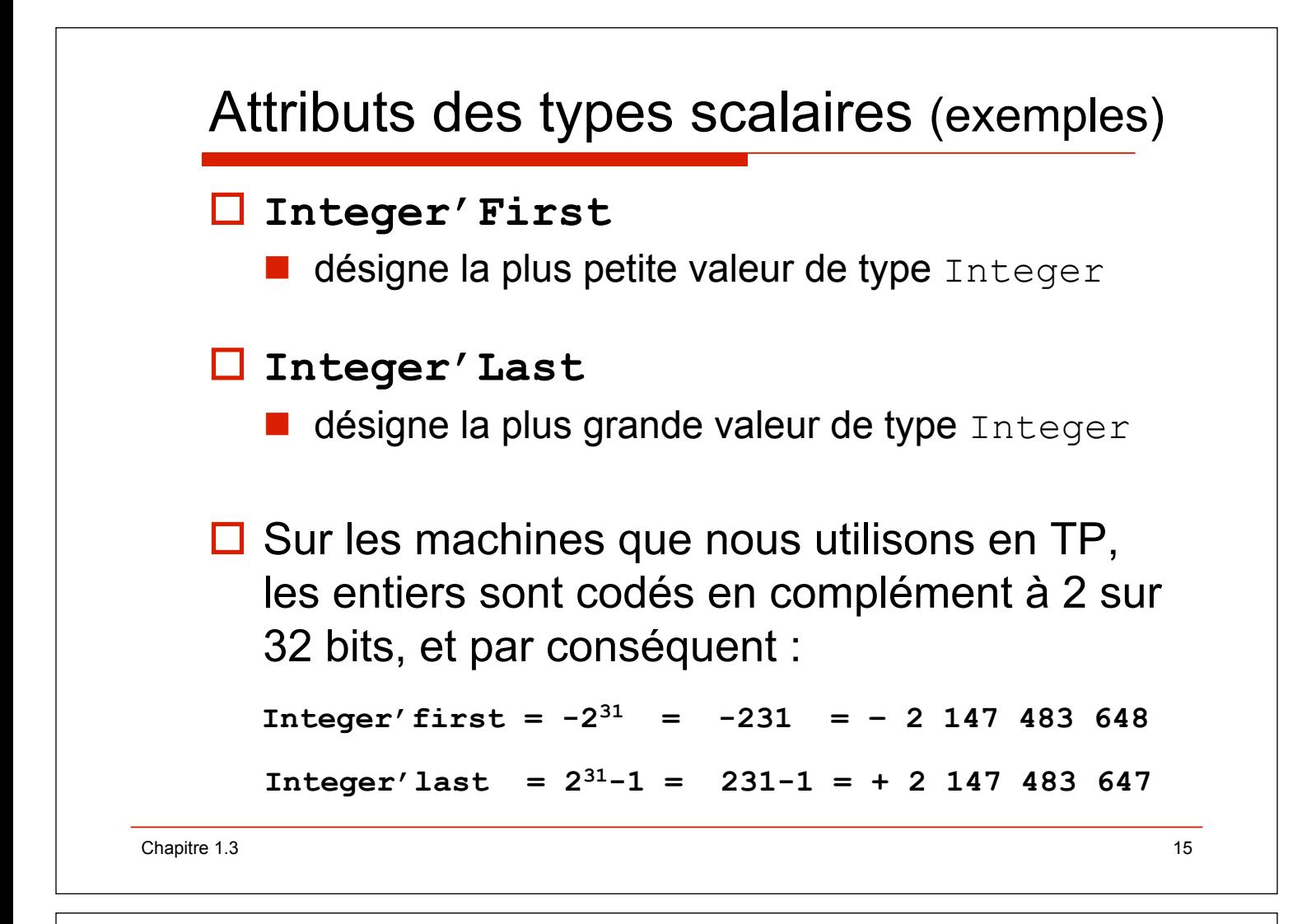

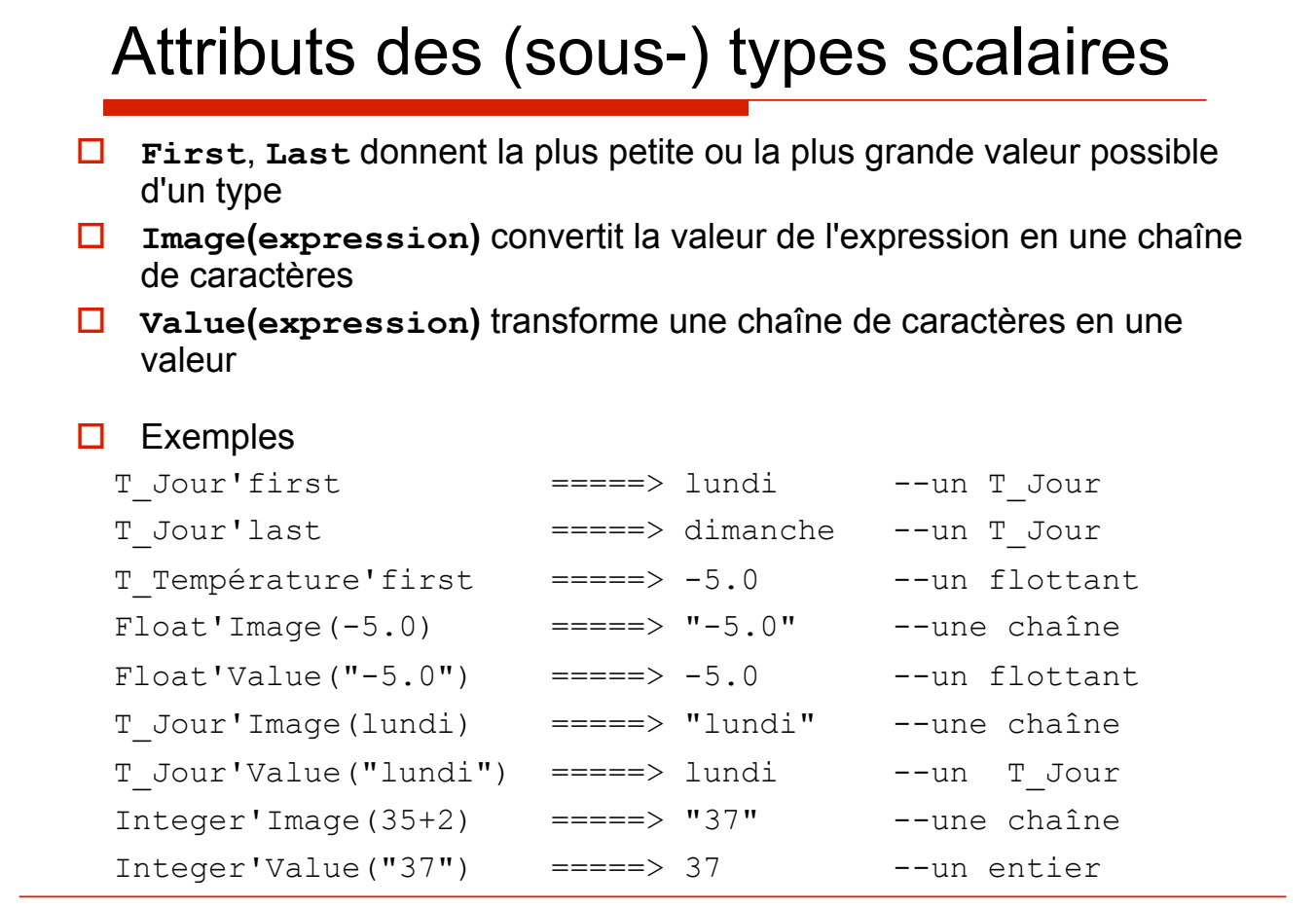

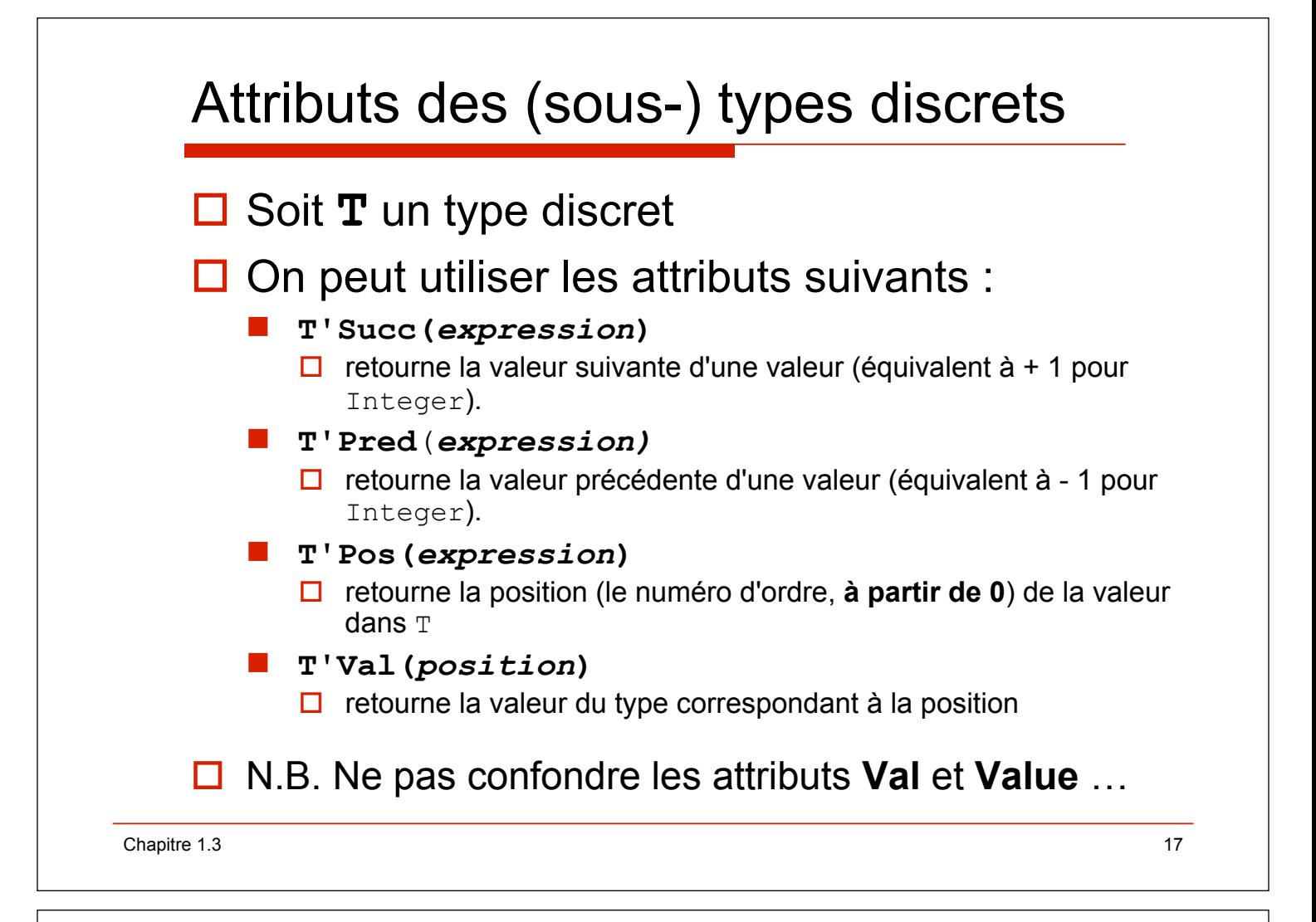

# Attributs des (sous-) types discrets

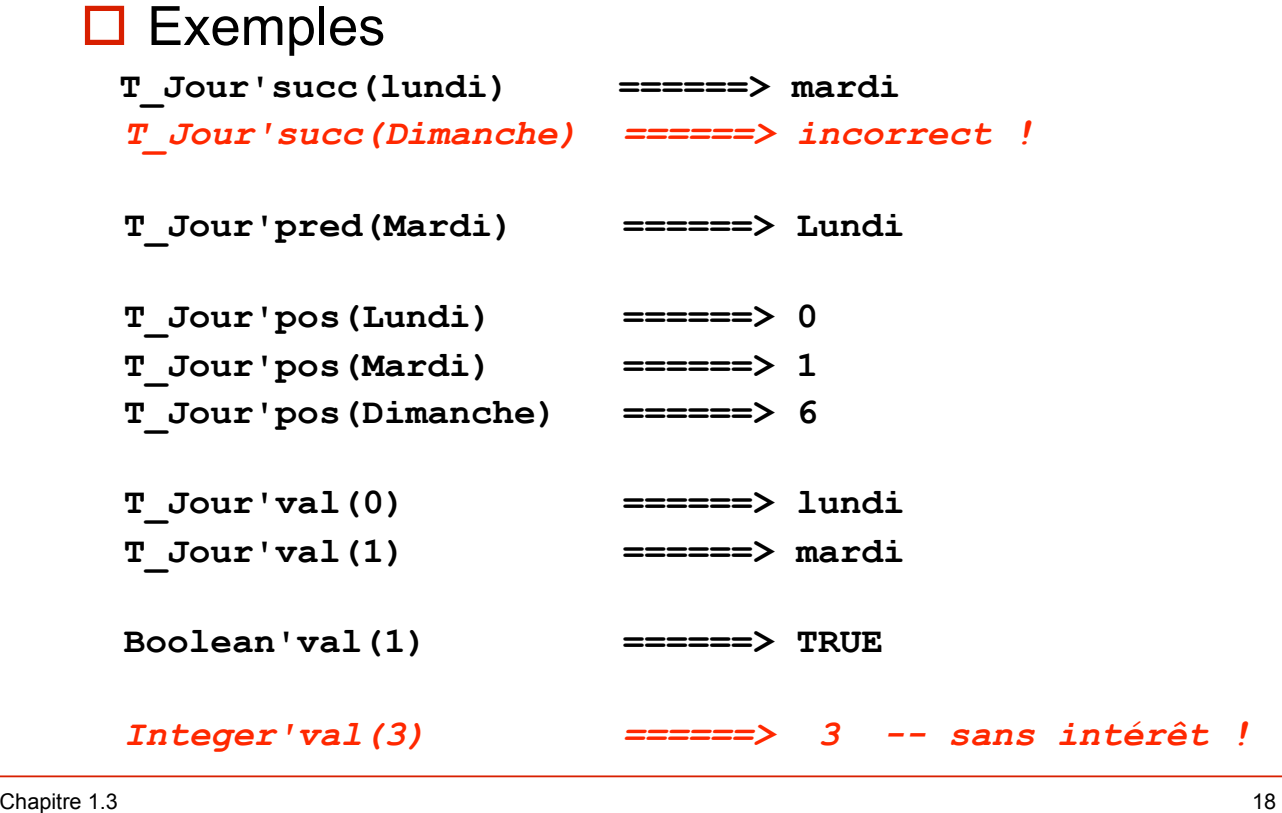